# **Factsheet Using Camtasia to create cloud concepts**

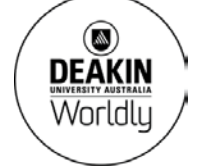

**Prepared by the Deakin Learning Futures Digital Learning Team** [deakin.edu.au/learning-futures](http://www.deakin.edu.au/learning-futures) [learningfutures@deakin.edu.au](mailto:learningfutures@deakin.edu.au) CRICOS Provider Code 00113B

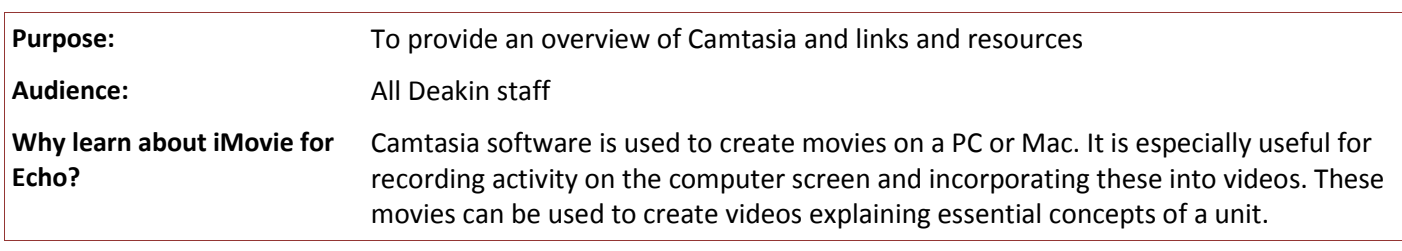

## **Cloud concepts**

A cloud concept is a short video which takes a specific idea or topic from your unit and transforms it into learning resources which can be watched repeatedly, on-demand by the learner. They are usually 5 to 10 minutes in length and focus on 1 or 2 concepts. In essence, cloud concepts are designed to transform information into accessible and engaging pieces of media to support teaching. The videos may be made up of live action, talking heads, screen capture, PowerPoint presentations, animation or the use of any of a number of external apps which can be imported into Camtasia.

## **Camtasia**

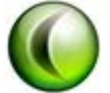

 $\overline{a}$ 

Camtasia Studio is software which allows PC and MAC users to capture, edit and produce movies in shareable formats. It is useful for creating movies that capture activity on a computer screen. For example, you could record a 'how to' demonstration, create a training tutorial, or capture and narrate a PowerPoint presentation. You can find examples of using screen capture in concept videos on ['Examples of teaching and](http://www.deakin.edu.au/learning/leadership-in-cloud-and-located-learning2/leadership-in-cloud-and-located-learning/examples-of-teaching-and-assessing-in-the-cloud) 

[assessing in the cloud](http://www.deakin.edu.au/learning/leadership-in-cloud-and-located-learning2/leadership-in-cloud-and-located-learning/examples-of-teaching-and-assessing-in-the-cloud)<sup>[1](#page-0-0)</sup>'.

The PC version, Camtasia Studio, comprises and complements a suite of programs. The Mac version has recording and editing software only.

**Note:** Contact CloudDeakin Support [\(clouddeakinsupport@deakin.edu.au](mailto:clouddeakinsupport@deakin.edu.au) or 92517500) for access to the software, as Camtasia is not available for download on the Deakin Software Catalogue.

Deakin currently provide licenses for Camtasia 1.2 on a MAC and 7.1 on a PC.

Access the CloudDeakin [Camtasia guide](http://www.deakin.edu.au/learning/clouddeakin/clouddeakin-guides/video-and-audio/camtasia)**[2](#page-0-1)** for further step-by-step details to using Camtasia in the Deakin environment.

[Camtasia Studio tutorials](http://www.techsmith.com/tutorial-camtasia.html)**[3](#page-0-2)** provide short, but thorough video guides. Use these when you would like to learn how to use a specific feature of Camtasia e.g. [Cutting unwanted video and audio](http://www.techsmith.com/tutorial-camtasia-cut-split-video-audio.html)**[4](#page-0-3)** .

<span id="page-0-0"></span>**<sup>1</sup>** Examples of teaching and assessing in the cloud[: http://www.deakin.edu.au/learning/leadership-in-cloud-and-located-learning2/leadership-in-cloud-and-located](http://www.deakin.edu.au/learning/leadership-in-cloud-and-located-learning2/leadership-in-cloud-and-located-learning/examples-of-teaching-and-assessing-in-the-cloud)[learning/examples-of-teaching-and-assessing-in-the-cloud](http://www.deakin.edu.au/learning/leadership-in-cloud-and-located-learning2/leadership-in-cloud-and-located-learning/examples-of-teaching-and-assessing-in-the-cloud)

<span id="page-0-1"></span>**<sup>2</sup>** CloudDeakin Camtasia guide[: http://www.deakin.edu.au/learning/clouddeakin/clouddeakin-guides/video-and-audio/camtasia](http://www.deakin.edu.au/learning/clouddeakin/clouddeakin-guides/video-and-audio/camtasia)

<span id="page-0-2"></span>**<sup>3</sup>** Camtasia Studio tutorials[: http://www.techsmith.com/tutorial-camtasia.html](http://www.techsmith.com/tutorial-camtasia.html) 

<span id="page-0-3"></span>**<sup>4</sup>** Cutting unwanted video and audio tutorial[: http://www.techsmith.com/tutorial-camtasia-cut-split-video-audio.html](http://www.techsmith.com/tutorial-camtasia-cut-split-video-audio.html)

### **Resources, guides and links**

#### **Deakin resources**

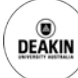

CloudDeakin [guide to Camtasia](http://www.deakin.edu.au/learning/clouddeakin/clouddeakin-guides/video-and-audio/camtasia)

#### **Deakin licensed resource**

[Atomic Learning Camtasia tutorial](http://www.atomiclearning.com/au/?q=camtasia&selected_topics=All+topics&selected_categories=)**[5](#page-1-0)**

#### **Techsmith guides**

[Official Techsmith Camtasia Studio help guides](http://www.techsmith.com/tutorial-camtasia-documentation.html)**[6](#page-1-1)**

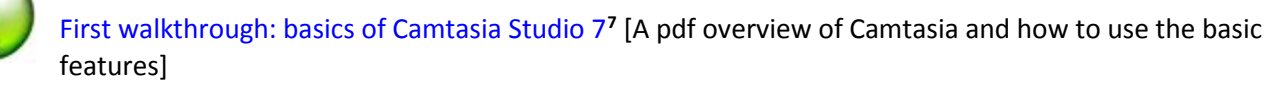

[Camtasia Studio quick guide](http://www.sjsu.edu/at/ec/docs/CamtasiaUserGuide.pdf)**[8](#page-1-3)** (San Jose State University)

#### **YouTube tutorials**

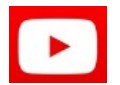

 $\overline{a}$ 

[Camtasia Studio 7 basics tutorial](http://www.youtube.com/watch?v=FkGl-eXzhuU)**[9](#page-1-4)**

[Camtasia Studio 7 tutorial.](http://www.youtube.com/watch?v=fPtm0KMJAKc) How to edit a video**[10](#page-1-5)**

[How to: Edit videos in Camtasia Studio 7 like a pro](http://www.youtube.com/watch?v=u5UXZ6w-zUo)**[11](#page-1-6)**

<span id="page-1-0"></span>**<sup>5</sup>** Atomic Learning Camtasia tutorials[: http://www.atomiclearning.com/au/?q=camtasia&selected\\_topics=All+topics&selected\\_categories=](http://www.atomiclearning.com/au/?q=camtasia&selected_topics=All+topics&selected_categories=)

<span id="page-1-1"></span>**<sup>6</sup>** Official Techsmith Camtasia Studio help guides[: http://www.techsmith.com/tutorial-camtasia-documentation.html](http://www.techsmith.com/tutorial-camtasia-documentation.html)

<span id="page-1-2"></span>**<sup>7</sup>** First walkthrough: basics of Camtasia Studio 7[: http://assets.techsmith.com/Docs/pdf-camtasiaStudio/Firstwalkthrough-CamtasiaStudio7.pdf](http://assets.techsmith.com/Docs/pdf-camtasiaStudio/Firstwalkthrough-CamtasiaStudio7.pdf)

<span id="page-1-3"></span>**<sup>8</sup>** Camtasia Studio quick guide[: http://www.sjsu.edu/at/ec/docs/CamtasiaUserGuide.pdf](http://www.sjsu.edu/at/ec/docs/CamtasiaUserGuide.pdf)

<span id="page-1-4"></span>**<sup>9</sup>** YouTube – Camtasia Studio 7 basics tutorial[: http://www.youtube.com/watch?v=FkGl-eXzhuU](http://www.youtube.com/watch?v=FkGl-eXzhuU)

<span id="page-1-5"></span>**<sup>10</sup>** YouTube – Camtasia Studio 7 tutorial. How to edit a video[: http://www.youtube.com/watch?v=fPtm0KMJAKc](http://www.youtube.com/watch?v=fPtm0KMJAKc)

<span id="page-1-6"></span>**<sup>11</sup>** YouTube – How to: Edit videos in Camtasia Studio like a pro[: http://www.youtube.com/watch?v=u5UXZ6w-zUo](http://www.youtube.com/watch?v=u5UXZ6w-zUo)